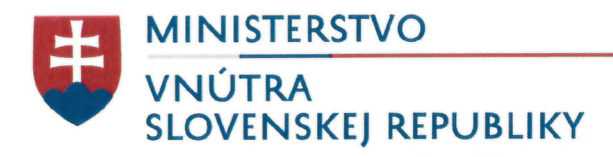

PREZÍDIUM HASIČSKÉHO A ZÁCHRANNÉHO ZBORU Drieňová 22, 826 86 Bratislava

Schvaľuje:

plk. Ing. Pavol Mikulášek prezident Hasičského a záchranného zboru

# PREVENTÍVNO-METODICKÝ MATERIÁL

E

# Všeobecné zásady protipožiarnej bezpečnosti k zabezpečeniu ochrany úrody pred požiarmi v žatevnom období.

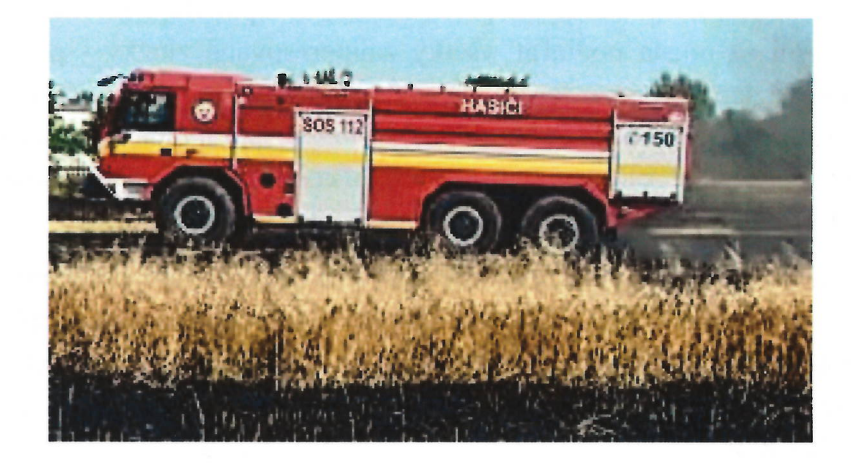

jún 2020

## Úvod

Prezídium Hasičského a záchranného zboru vydáva tento preventívno-metodický materiál, ktorého úlohou a cieľom je zabezpečenie jednotného postupu pri realizácii úloh súvisiacich s ochranou úrody pred požiarmi v žatevnom období v súlade s § 17 ods. 1 písm. a) zákona č. 314/2001 Z. z. o ochrane pred požiarmi (riadi výkon štátnej správy na úseku ochrany pred požiarmi).

### Opatrenia na zabezpečenie ochrany úrody pred požiarmi

Pre právnickú osobu a fyzickú osobu-podnikateľa na účely predchádzania vzniku požiarov v súvislosti s ochranou úrody pred požiarmi vyplývajú povinnosti z § 4 písm. b) zákona č. 314/2001 Z. z. o ochrane pred požiarmi (ďalej len "zákon") - ide hlavne o plnenie opatrení pri činnostiach spojených so zvýšeným nebezpečenstvom vzniku požiaru, ktoré ustanovujú všeobecne záväzné právne predpisy, ktoré vydalo Ministerstva vnútra Slovenskej republiky:

- Vyhláška Ministerstva vnútra Slovenskej republiky č. 121/2002 Z. z. o požiarnej prevencii (ďalej len "vyhláška MV SR č. 121/2002 Z. z."),
- Vyhláška Ministerstva vnútra Slovenskej republiky č. 258/2007 Z. z. o požiadavkách na protipožiarnu bezpečnosť pri skladovaní, ukladaní a pri manipulácii s tuhými horľavými látkami (ďalej len "vyhláška MV SR č. 258/2007 Z. z.").

Pri zabezpečovaní a realizácii preventívnych protipožiarnych opatrení zameraných na ochranu úrody pred požiarmi je preto treba vychádzať z ustanovení a požiadaviek, ktoré vyplývajú z vyššie uvedených všeobecne záväzných právnych predpisov, ako aj z tohto preventívno-metodického materiálu.

Na príprave a realizácii všetkých protipožiarnych opatrení zameraných na ochranu úrody pred požiarmi sa musia podieľať všetky zainteresované zložky - poľnohospodárske družstvá, pozemkové spoločenstvá, farmy, samostatne hospodáriaci roľníci a pod. (ďalej len "podnikateľské subjekty hospodáriace na pôde") v úzkej spolupráci a súčinnosti s orgánmi miestnej štátnej správy a samosprávy, Dobrovoľnou požiarnou ochranou Slovenskej republiky, ako aj s ďalšími spoločenskými a záujmovými združeniami.

Žatevné práce, pozberová úprava obilnín a zber objemových krmovín v súlade s § 1,§ 3, § 8 a § 9 vyhlášky MV SR č. 121/2002 Z. z., sú práce spojené so zvýšeným nebezpečenstvom vzniku požiaru a s miestami so zvýšeným nebezpečenstvom vzniku požiaru, ktoré je potrebné zabezpečovať v súlade s ustanoveniami § 2 až 12 vyhlášky MV SR č. 258/2007 Z. z.

Z priebežných výsledkov požiarovosti za obdobie posledných desať rokov, ktoré sú súčasťou vyhodnotení Požiarnotechnickým a expertíznym ústavom Ministerstva vnútra SR vyplýva, že na území Slovenskej republiky bolo zaevidovaných 1 289 požiarov súvisiacich so žatevnými prácami, pri ktorých boli zranené 4 osoby a priama škoda bola vyčíslená na 3 649 605 €. Ich príčinami je predovšetkým zakladanie ohňov v prírode, spaľovanie slamy, vypaľovanie suchých porastov, fajčenie, používanie otvoreného ohňa, samovznietenie a technické poruchy na poľnohospodárskej technike.

Opatrenia pri činnostiach spojených so zvýšeným nebezpečenstvom vzniku požiaru, ktoré vyplývajú z vyhlášky MV SR č. 121/2002 Z. z.:

- Činnosti so zvýšeným nebezpečenstvom vzniku požiaru sú činnosti, ktoré vytvárajú zvýšené riziko možnosti vzniku požiaru pri výrobe, spracúvaní, používaní alebo pri skladovaní horľavých látok. K týmto činnostiam patrí okrem iného zber obilnín, ich pozberová úprava a skladovanie objemových krmovín a slamy.
- Pri činnostiach spojených so zberom obilnín, s ich pozberovou úpravou a so skladovaním objemových krmovín právnická osoba alebo fyzická osoba-podnikateľ vykonáva okrem požiadaviek podľa osobitného predpisu (vyhláška MV SR  $\check{c}$ . 258/2007 Z. z.) tieto opatrenia:
	- zabezpečuje prednostný zber dozretých obilnín najmä pri železničných tratiach, pozemných komunikáciách a skládkach odpadov,
	- odsúva pokosené obilie alebo slamu pri železničných tratiach do vzdialenosti najmenej 30 m od krajnej koľaje; medzi koľajami a uloženým obilím alebo slamou okrem plodín s podsevom vytvorí ochranný pás široký najmenej 10 m vo vzdialenosti 20 m od krajnej koľaje; pás skyprí a zbaví ľahko zápalných látok,
	- zabezpečuje pri kombajnovom zbere obilnín na ploche väčšej ako 10 ha mobilnú akcieschopnú cisternu s vodou a traktor s pluhom, ktoré možno okamžite použiť,
	- vybavuje techniku na zber a stohovanie lapačmi iskier najmenej jedným prenosným hasiacim prístrojom vhodného typu a pri stohovaní zabezpečuje na okamžité použitie zásobu vody najmenej 500 l.
	- zabezpečuje dostatočným množstvom hasiacich prostriedkov aj priestory na spracovanie a na skladovanie obilnín a objemových krmovín,
	- zabezpečuje dodržiavanie zákazu fajčenia,
	- udržiava výrobné zariadenia a stroje na zber a spracovanie obilnín a objemových krmovín v určenom technickom stave, odstraňuje z nich a z priestorov, kde sú umiestnené, nánosy organického prachu, ak presiahnu hrúbku, po ktorej sa môže šíriť požiar.

Opatrenia na miestach so zvýšeným nebezpečenstvom vzniku požiaru, ktoré vyplývajú z vyhlášky MV SR č. 121/2002 Z. z.:

- Miesta so zvýšeným nebezpečenstvom vzniku požiaru sú miesta, v ktorých sa nachádzajú horľavé látky za takých podmienok, že vytvárajú zvýšené riziko možnosti vzniku požiaru. K týmto miestam patria najmä priestory, v ktorých sa:
	- používajú, spracúvajú alebo skladujú za bežných prevádzkových podmienok pevné horľavé látky, ktoré svojou veľkosťou, formou, množstvom a podmienkami uloženia podstatne zvyšujú intenzitu a šírenie požiaru,
	- vyrábajú, používajú, spracúvajú alebo skladujú prevzdušnené alebo suché steblové horľavé látky.
- Na miestach so zvýšeným nebezpečenstvom vzniku požiaru vykonáva právnická osoba alebo fyzická osoba-podnikateľ najmä tieto opatrenia:
	- zabezpečuje dôsledné a trvalé dodržiavanie požiadaviek osobitných predpisov (napr. vyhláška MV SR č. 94/2004 Z. z., ktorou sa ustanovujú technické požiadavky na protipožiarnu bezpečnosť pri výstavbe a pri užívaní stavieb v znení neskorších predpisov, vyhláška MV SR č. 96/2004 Z. z., ktorou sa ustanovujú zásady protipožiarnej bezpečnosti pri manipulácii a skladovaní horľavých

kvapalín, ťažkých vykurovacích olejov a rastlinných a živočíšnych tukov a olejov, vyhláška MV SR č. 258/2007 Z. z. o požiadavkách na protipožiarnu bezpečnosť pri skladovaní, ukladaní a pri manipulácii s tuhými horľavými látkami) najmä v súvislosti s možnými zmenami podmienok na týchto miestach, a pravidelnú kontrolu ich dodržiavania,

- zabezpečuje účelné rozmiestnenie potrebného množstva hasiacich prostriedkov  $\overline{\phantom{a}}$ vhodných druhov.
- Pre miesta so zvýšeným nebezpečenstvom vzniku požiaru vypracúva právnická osoba  $\bullet$ alebo fyzická osoba-podnikateľ požiarny poriadok pracoviska, zriaďuje protipožiarnu hliadku pracoviska a označuje ich príslušnými symbolmi, zákazmi a pokynmi v súlade s osobitným predpisom (Nariadenie vlády Slovenskej republiky č. 387/2006 Z. z. o požiadavkách na zaistenie bezpečnostného a zdravotného označenia pri práci).
- Ak sú nejasnosti o určení miesta so zvýšeným nebezpečenstvom vzniku požiaru, treba preukázať opodstatnenie určenia takéhoto miesta výpočtom podľa osobitných predpisov (napr. vyhláška MV SR č. 258/2007 Z. z.) alebo iným obdobným vhodným spôsobom.

### Z opatrení pri činnostiach spojených so zvýšeným nebezpečenstvom vzniku požiaru, ktoré vyplývajú z vyhlášky MV SR č. 258/2007 Z. z. vyberáme:

- uvädnutý krm je pokosená zelená časť travín s vlhkosťou viac ako 16 % a najviac 30 % alebo pokosená zelená časť ďateľovín, alebo ich zmesí s vlhkosťou viac ako 16 % a najviac 35 %,
- seno je usušená zakonzervovaná nadzemná časť travín alebo ďateľovín, alebo ich zmesí s vlhkosťou najviac 16 %,
- slama je suchá nadzemná časť obilovín zbavená semien,
- skladovanie je pracovný postup, pri ktorom sa uskladňuje uvädnutý krm, seno, slama a iné suché steblové alebo stonkové rastliny (ďalej len "rastlina") v sklade, halovom sklade, samostatne stojacom sklade alebo v povalovom priestore (ďalej len "sklad rastlin").
- sklad rastlín je stavba alebo jej časť určená na skladovanie rastlín alebo na skladovanie  $\bullet$ alebo dosúšanie uvädnutého krmu; za sklad rastlín sa považuje aj stoh,
- dosúšanie uvädnutého krmu je pracovný postup, pri ktorom sa z uvädnutého krmu odstraňuje časť vody núteným prefukovaním vonkajším vzduchom alebo upraveným vzduchom,
- dosušovacie zariadenie je súbor stavebných častí a strojových častí na dosúšanie  $\bullet$ uvädnutého krmu núteným prefukovaním vzduchu, ktoré sa skladá najmä z ventilátora, ohrievača vzduchu, vzduchovodu a z dosúšacieho roštu.

#### **Sklady** rastlín  $\bullet$

- Halový sklad rastlín:  $\circ$ 
	- halový sklad rastlín s plochou väčšou ako 60 m<sup>2</sup> a s náhodným požiarnym  $\frac{1}{2}$ zaťažením väčším ako 60 kg.m<sup>-2</sup> musí tvoriť samostatný požiarny úsek,
	- v požiarnom úseku halového skladu rastlín možno skladovať najviac  $8000 \text{ m}^3$  rastlin.
	- v miestnosti rozvodne elektrického prúdu a na zakladacom zariadení v halovom sklade rastlín sa musia vytvoriť stanovištia prenosného hasiaceho prístroja s náplňou prášku najmenej 5 kg,
- pri vstupe a pri výstupe z halového skladu rastlín sa musia vytvoriť stanovištia prenosného hasiaceho prístroja s náplňou vody najmenej 91.
- Povalový priestor:  $\circ$ 
	- v povalovom priestore stavby možno skladovať najviac 3 000 m<sup>3</sup> uvädnutého krmu alebo rastlín, ak je ich vlhkosť najviac 25 %,
	- z požiarneho úseku skladu rastlín v povalovom priestore možno viesť najmenej jednu únikovú cestu a jednu náhradnú únikovú možnosť; z požiarneho úseku skladu rastlín v povalovom priestore s plochou najviac 100 m<sup>2</sup> môže viesť len jedna úniková cesta alebo jedna náhradná úniková možnosť.
	- v povalovom priestore sa môžu rastliny uskladňovať vzduchovými dopravníkmi, pričom nesmú prechádzať cez obežné koleso vzduchového dopravníka.
- Sklad rastlín:  $\circ$ 
	- v sklade rastlín a do vzdialenosti 12 m od skladu rastlín je zakázané akýmkoľvek spôsobom zaobchádzať s otvoreným ohňom, fajčiť alebo vykonávať činnosti, ktoré môžu spôsobiť požiar,
	- pri vstupe a pri vjazde do skladu rastlín musia byť viditeľne umiestnené ZÁKAZ FAJČENIA  $\overline{A}$ POUŽÍVANIA bezpečnostné značky **OTVORENÉHO OHŇA** *Nariadenie* vlády Slovenskej republiky č. 387/2006 Z. z. o požiadavkách na zaistenie bezpečnostného a zdravotného označenia pri práci) a nápisy ZÁKAZ FAJČENIA A POUŽÍVANIA OTVORENÉHO OHŇA. ZÁKAZ VSTUPU NEPOVOLANÝM OSOBÁM a ZÁKAZ VJAZDU MOTOROVÝCH VOZIDIEL BEZ LAPAČOV ISKIER.
	- uskladnené rastliny sa nesmú dostať do styku s výfukovým potrubím  $\equiv$ motorových vozidiel a manipulačných prostriedkov používaných pri uskladňovaní a vyskladňovaní.
	- výfukové potrubie manipulačných prostriedkov musí byť vybavené účinným lapačom iskier,
	- v skladoch rastlín nemožno súčasne skladovať horľavé látky a materiál, ktorý nesúvisí s prevádzkou skladu rastlín,
	- uvädnutý krm možno uskladňovať len v sklade rastlín s dosušovacím zariadením,
	- rastliny s vlhkosťou do 16 % možno uskladňovať aj v sklade rastlín bez dosušovacieho zariadenia (šírka skladovania v sklade rastlín bez dosušovacieho zariadenia nesmie byť väčšia ako 12 m.
- Stoh:  $\circ$ 
	- Stoh môže mať objem najviac 4 000 m<sup>3</sup>. Ako jeden stoh sa posudzuje aj skupina stohov, ktorých vzájomná vzdialenosť je menšia ako bezpečnostná vzdialenosť na umiestnenie stohov podľa prílohy č. 2 vyhlášky MV SR č. 258/2007 Z. z. a ktorých celkový objem je najviac 4 000 m<sup>3</sup>.

### Dosúšanie uvädnutého krmu

- $\circ$ Uvädnutý krm sa musí dosúšať tak, aby nenastalo jeho samovznietenie. Ak sa teplota uvädnutého krmu pri dosúšaní zvýši nad 30 °C alebo o 7 °C nad teplotu nameranú naposledy, musí sa zapnúť dosušovacie zariadenie.
- Pri zohriatí uskladneného uvädnutého krmu v niektorej zo sekcií skladu rastlín na  $\circ$ teplotu vyššiu ako 65 °C sa musí dosušovacie zariadenie v tejto sekcii vypnúť a prehriaty uvädnutý krm vyskladniť.
- Pri zvýšení teploty uskladneného uvädnutého krmu nad 90 °C sa vyskladňovanie  $\circ$ uskladneného uvädnutého krmu vykonáva za prítomnosti hasičskej jednotky.
- Pri dosúšaní uvädnutého krmu a pri skladovaní rastlín sa teplota meria  $\circ$ rovnomerne v celom dosúšanom objeme a v uskladnenom objeme najmenej na šiestich rôznych miestach v jednej sekcii.
- V priebehu uskladňovania v prvom mesiaci a po uskladnení sa meria teplota  $\circ$ uskladneného uvädnutého krmu a rastlín podľa odseku 1 raz za 24 hodín. Ďalšie dva mesiace sa meria teplota uskladneného uvädnutého krmu a rastlín podľa odseku 1 raz za sedem dní. Pri meraní musia byť dosušovacie zariadenia vypnuté.
- $\circ$ Teplota sa meria najmä na tých miestach, kde pri rannom zapnutí dosušovacieho zariadenia vychádza z uskladneného uvädnutého krmu alebo rastlín para alebo kde cítiť zápach prehriateho uvädnutého krmu alebo uskladnených rastlín.
- $\circ$ Seno a slama lisované a balené v obale z plastu sa môžu uskladňovať aj na voľnom priestranstve bez merania teploty; bezpečnostná vzdialenosť sa určuje podľa prílohy č. 2 vyhlášky MV SR č. 258/2007 Z. z.
- Skladový denník  $\bullet$ 
	- Údaje o dosúšaní uvädnutého krmu a uskladňovaní rastlín sa zaznamenávajú  $\circ$ v skladovom denníku, ktorý tvorí dokumentáciu ochrany pred požiarmi (§ 24 ods. 1 písm. m) vyhlášky MV SR č. 121/2002 Z. z."),
	- Skladový denník obsahuje:  $\circ$ 
		- dátum uskladnenia, druh, množstvo a vlhkosť uvädnutého krmu alebo uskladnených rastlín, miesto uloženia a deň a miesto preskladnenia,
		- preukázateľné záznamy teploty a miesta merania,
		- záznam o vykonaní kontroly teplomera.  $\overline{a}$
		- čas činnosti dosušovacieho zariadenia,
		- meno, priezvisko a podpis osoby, ktorá vykonala meranie a kontrolu.
	- Skladový denník sa uchováva rok po skončení posledného merania teploty.  $\circ$

#### Bezpečnostná vzdialenosť na umiestnenie stohov

- Stohy sa umiestňujú v bezpečnostnej vzdialenosti najmenej:  $\circ$ 
	- 300 m od objektov, v ktorých sa vyrábajú, spracúvajú alebo skladujú výbušniny, ľahko zápalné látky alebo horľavé kvapaliny,
	- 100 m od ostatných výrobných objektov, skladov, lesa a od krajnej koľaje železničnej trate.
	- 60 m od verejnej komunikácie,
	- 50 m od okrajových budov súvislej zástavby obcí, činnej hranice skládky tuhých domových odpadov a od iného stohu,
	- 30 m od elektrického vedenia vysokého napätia.
- Stohy do objemu 100 m<sup>3</sup> sa umiestňujú v bezpečnostnej vzdialenosti najmenej:  $\circ$ 
	- 20 m od obytného objektu alebo od hospodárskeho objektu,
	- 10 m od iného stohu.

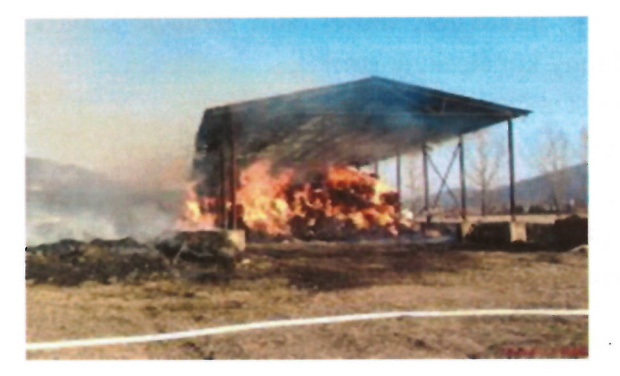

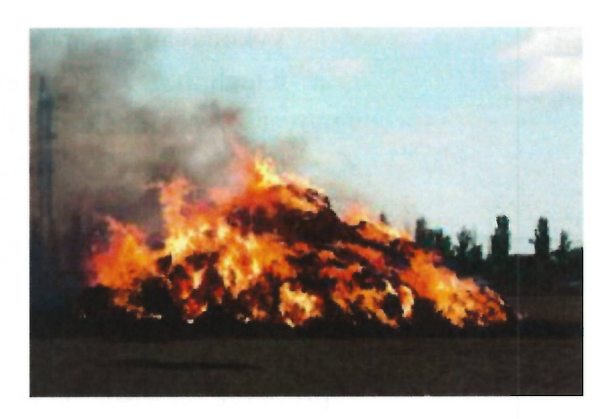

#### Opatrenia na zabezpečenie ochrany úrody pred požiarmi

#### Zo strany vlastníkov:  $\circ$

- vypracovať, viesť a udržiavať v súlade so skutočným stavom dokumentáciu ochrany pred požiarmi podľa § 4 písm. f) zákona v rozsahu podľa § 24 až 31 vyhlášky MV SR č. 121/2002 Z. z.,
- vykonať a dodržiavať opatrenia pri činnostiach spojených so zberom obilnín, s ich pozberovou úpravou a so skladovaním objemových krmovín podľa § 8 vyhlášky MV SR č. 121/2002 Z. z.,
- zabezpečiť splnenie a trvalé dodržiavanie požiadaviek ustanovených v § 2 až 12 vyhlášky MV SR č. 258/2007 Z. z.,
- orientovať protipožiarne opatrenia pri činnostiach súvisiacich so zberom a uskladnením objemových krmovín predovšetkým na:
	- dobrý technický stav zberových rezačiek,  $\checkmark$
	- $\checkmark$ vykonávanie pravidelnej kontroly a údržby zberovej techniky,
	- $\checkmark$ technický stav elektroinštalácie v skladoch objemových krmovín,
	- $\checkmark$ stavebné riešenie skladov, najmä pokiaľ ide o delenie objektu na požiarne úseky, únikové cesty, odstupové vzdialenosti, skladovanie horľavých látok v požiarne nebezpečnom priestore a podobne,
	- kompletnosť a akcieschopnosť požiarnych hydrantov, pripravenosť  $\checkmark$ zdrojov vody na hasenie požiarov, akcieschopnosť hasiacich prístrojov,
- orientovať protipožiarne opatrenia pri zbere obilia a venovať zvýšenú pozornosť najmä na pravidelnú kontrolu a údržbu zberovej techniky so zameraním na:
	- $\checkmark$ elektroinštaláciu (akumulátor, alternátor, štartér, stav izolácie káblov a ich prechody cez ostré hrany konštrukcie stroja),
	- $\checkmark$ palivový systém (jeho tesnosť a čistotu),
	- $\checkmark$ trecie plochy (žacej lišty, mlátiaceho bubna, klinových remeňov),
	- čistotu motora a tesnosť výfukového potrubia,  $\checkmark$
	- $\checkmark$ akcieschopnosť hasiacich prístrojov,
- venovať zvýšenú pozornosť pozberovým linkám, najmä pokiaľ ide o:
	- ich celkový technický stav,  $\checkmark$
	- technický stav elektroinštalácie,  $\checkmark$
	- $\checkmark$ vykonávanie pravidelnej kontroly a údržby technických a technologických zariadení,
- venovať zvýšenú pozornosť pri zbere a uskladňovaní slamy najmä:
	- celkovému technickému stavu traktorov, stohovačov, zberných  $\checkmark$ návesov, pneumatických dopravníkov,
	- $\checkmark$ vykonávaniu pravidelnej kontroly a údržby strojov a zariadení na zber a uskladňovanie.

#### $\circ$ Zo strany obce:

- vypracovať a viesť dokumentáciu ochrany pred požiarmi obce podľa § 15 ods. 1 písm. d) zákona v súlade s § 36 až 37 vyhlášky MV SR č. 121/2002 Z. z.,
- preveriť aktuálnosť dokumentácie ochrany pred požiarmi obce v súlade so skutočným stavom, ako aj preveriť činnosť ohlasovní požiarov v obci,
- prerokovať v orgánoch obce úlohy vyplývajúce zo zabezpečenia ochrany  $\overline{a}$ úrody pred požiarmi v súlade so všeobecne záväznými právnymi predpismi,
- vykonať preventívne protipožiarne kontroly podľa § 24 zákona, ak ide o podnikateľské subjekty hospodáriace na pôde, v ktorých sa nevykonáva štátny požiarny dozor,
- preveriť akcieschopnosť obecného hasičského zboru, hasičskej techniky a vecných prostriedkov na vykonávanie zásahovej činnosti v súlade s § 29 vyhlášky MV SR č. 611/2006 Z. z. o hasičských jednotkách,
- zabezpečiť v prípade potreby a podľa uváženia v najkritickejších obdobiach možnosti vzniku požiarov stálu pohotovostnú službu v hasičských zbrojniciach,
- zabezpečiť efektívnu a dôslednú preventívno-výchovnú a propagačnú činnosť zameranú na ochranu úrody pred požiarmi; pri plnení tejto úlohy spolupracovať s orgánmi miestnej štátnej správy, Dobrovoľnou požiarnou ochranou Slovenskej republiky, ako aj s ďalšími záujmovými združeniami.

#### Záver

Príslušníci krajských a okresných riaditeľstiev Hasičského a záchranného zboru každoročne vykonávajú v čase žatevných prác tematické protipožiarne kontroly zamerané na plnenie úloh súvisiacich s ochranou úrody pred požiarmi. Obsah tematických protipožiarnych kontrol je rozšírený aj o problematiku, ktorá súvisí so zberovými prácami. Jedná sa o uskladnenie a manipuláciu s horľavými kvapalinami, zváranie pri opravách poľnohospodárskych strojov, hromadenie horľavých látok v areáloch subjektov, zabezpečenie požiarnou vodou, a pod.

Na základe poznatkov z výkonu štátneho požiarneho dozoru v poľnohospodárskych subjektoch môžeme konštatovať, že úroveň zabezpečovania ochrany pred požiarmi je na požadovanej úrovni a opakované protipožiarne kontroly a usmernenia naďalej každoročne eliminujú počty zisťovaných nedostatkov v subjektoch.

Nezabúdajme, že je nevyhnutné dbať na dodržiavanie požiadaviek na zabezpečenie dostatočnej úrovne ochrany pred požiarmi, čim minimalizujeme riziko vzniku požiaru!!!